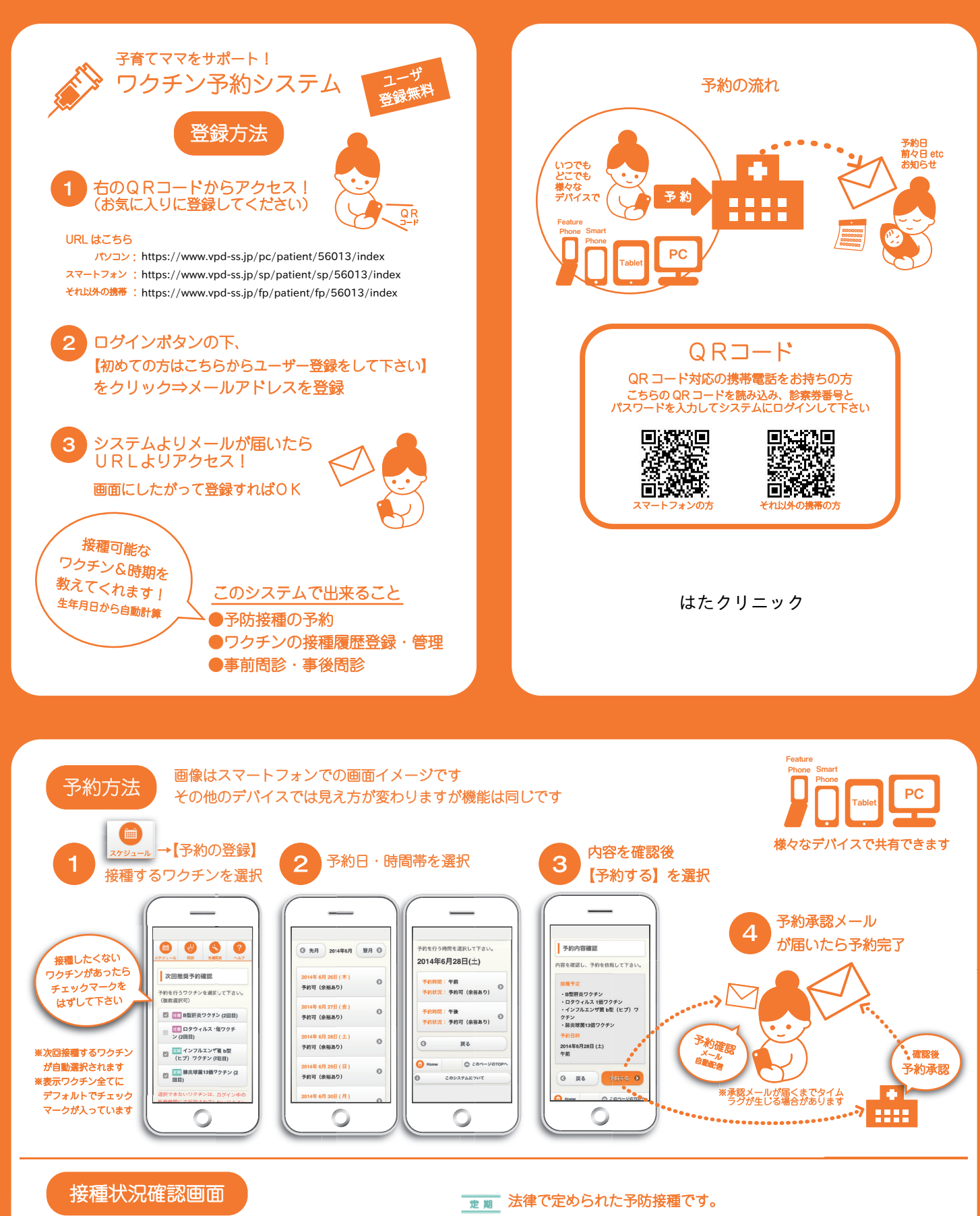

## 接種済・予約中・未接種のワクチンが確認できます

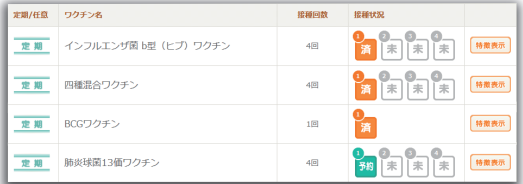

- 対象期間内であれば原則無料(公費負担)です。
- 接種対象者の保護者に任されている予防接種です。 多くは、有料(自己負担)です。 〈ワクチンの種類や自治体によって公費助成があります〉

※ご不明な場合、お住まいの自治体へお尋ねください。 ※定期・任意が国の方針で変更となる場合があります。